THEE PHASE systems: Part 2: UNBALAXCD conditions.

\nWhen a three-phase system goes as big as 
$$
\int_{1}^{1} \frac{1}{1} \cdot \frac{1}{1} \cdot \frac{
$$

What can make the system unbalanced? has different magnitudes on its phases<br>has not got 120° phase shift between all phases Source line<br>locad has different impedances in phases<br>extreme case: only connected to one or two phases. One unbalanced component may put the whole system out of balance. (We mint like to estimate if it's enable to motter, for the purpose of our study).  $\frac{e^{st}}{1 + \frac{1}{e^{st}}}$ anced In these systems<br>the unbolance only<br>affeces the voltage 4 To 1 mbdened. Voltage<br>balanced on the right of<br>the line impedonce.  $v_n \neq 0$ here

Why is it relevant to study this type of silvation?

Ole - many, many studies of three phase systems are based on<br>balanced conditions, especially in high valoage parts where loads.

But if faults (short circuit, open circuit, etc) can happen and need to<br>be analysed ... they are giten between two lines on<br>from "line to earth" (80%, a) HV faults is a popular statistic) If and at the lower parts of the system - like your hause<br>there are many single phase loads connected to the three phase<br>System --- they are seldon balanced.

Methods for handling unbalanced calculations. Bruke force no reliance on symmetry or on standard formulae of balanced cases go just calculate with each phase of each sonce, load or line<br>treated as a separate component of phaser calculation of<br>we can do thus for tiny systems (every node potential and often Sood<br>Often Sood computer of We can do this for tiny systems Hybrid p identify the unbalanced parts in the system.

try to find a way to solve "most" of the problem by balanced colonlation.<br>With a smaller unbalanced colonlation to take care of the unballance

Other of famous fractitional method "symmetric components" involves a transformation<br>Of phase e line quatities and impedances, which usually simplifies calculation<br>(no more on that here ... less necessary in the days of co

Examples of hybrid-type methods that do work. Viene balanced the source heplace it with is the only Elis superposition  $KU\angle n0$ unbalance  $\mathcal{E}_{\Delta}$ Calculate each  $(k-1)$   $\cup$   $\angle$   $Ro^{\circ}$ and add the  $(f_{ind}/u)$ results the unbelanced<br>port or  $i_{\mathbf{j}}$  (if we feel cruel)  $\int$ ind  $|u_b|$ The unbalanced part is connected to an ideal voltage source. So it  $rac{k}{100}$  $\mu b$ doesn't affect the voltage applied to the other loads. We can do balanced colonlarson for if then add the only (as phases) the current through Ru,

Example

(next page)

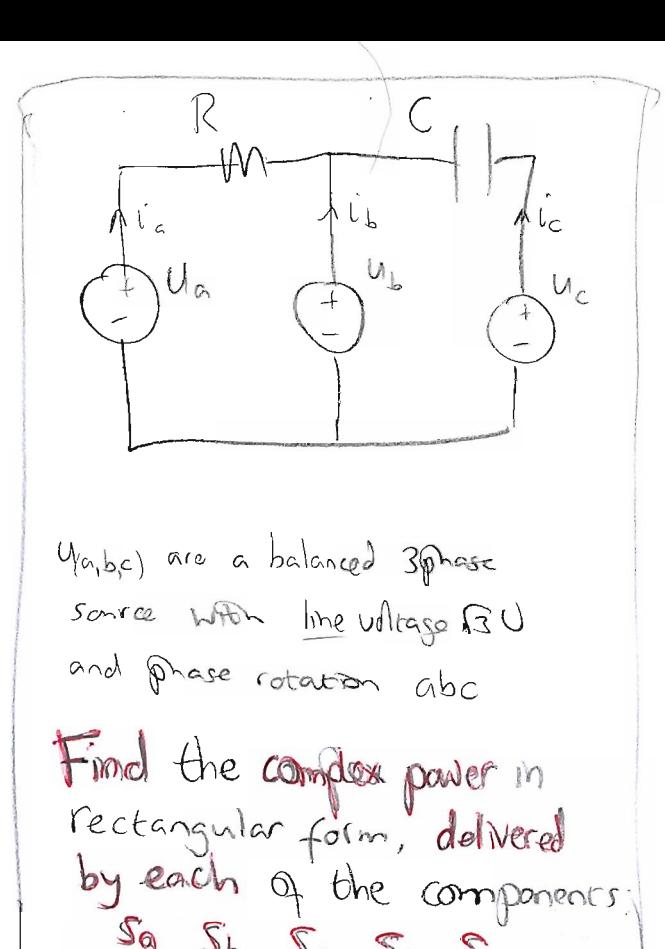

 $S_{\alpha}$   $S_{\beta}$   $S_{c}$   $S_{R}$   $S_{C}$ 

The actual angles don't matter to the  
power as long as the relative angles  
are correct : . remember 
$$
s = u \cdot i^*
$$
 so  
any shift q and angles in the circuit is  
Concelted by affecting u and  $i^*$  oppositely.)  
Let's call phase a's angle 0,  
then  $u_a = u/c^3$   $u_b = u/c^{3}$   $u_c = u/c^{3}$ 

$$
\frac{1}{L_{\alpha}} = \frac{U_{\alpha} - U_{\beta}}{R} = \frac{U(16 - 1/128^{\circ})}{R} = \frac{\sqrt{3}U\sqrt{3}8^{\circ}}{R}
$$

The complex paser into the resistor is  $S = |i_a|^2 R = \frac{30}{2}$ , But we were asked for complex passer delivered by each component.  $S_R = -30^2$ 

The complex power from *Source* 
$$
U_{a}
$$
 is  $S_{a} = U_{a} \cdot \hat{L}_{a}^{*}$  (ghedothe  
\n
$$
S_{a} = U_{a} \sqrt{3}U_{a} \sqrt{30} = \frac{\sqrt{3}U^{2}}{R} \sqrt{30}^{0}
$$
\n
$$
= \frac{\sqrt{3}U^{2}}{R} (\cos(-30^{2}) + 5\sin(-30^{2})) = \frac{\sqrt{3}}{2} \sqrt{3}U^{2} + \frac{1}{2} \cdot \frac{\sqrt{3}U^{2}}{R}
$$
\n
$$
S_{a} = \frac{3U^{2}}{2R} - \sqrt{\frac{3}{2}U^{2}}
$$

Let's take 
$$
l_c
$$
 next (its simpler than  $l_b$ ).  
\n
$$
k\underline{v}l = l_c = \underline{v} - U_b = j\omega CU (1/2\omega^2 - 1/2\omega^2)
$$
\n
$$
= j\omega C\sqrt{3}U/qo^2
$$
\n
$$
= \omega C\sqrt{3}U/9o^2
$$
\n
$$
= \omega C\sqrt{3}U/180^\circ
$$
\n
$$
= \omega C\sqrt{3}U/180^\circ
$$
\n
$$
= \frac{3\omega^2 c^2 U^2}{j\omega c} = -j3U^2\omega c
$$
\n
$$
\therefore \text{Gimplez power from capacity:}
$$
\n
$$
\sqrt{3}c = +j3U^2\omega C
$$

Shnlp|
$$
xy\rightarrow 1/2x^2 - 1/12x^3
$$

\nVan could draw it:  $ax^3$ 

\nOr write as  $cos(-2x^3) + isin(-2x^3)$ 

\nFor use our rule that for present  
\n $cos(-7x^3) - isin(-12x^3)$ 

\nOr use our rule that for present  
\n $cos(-7x^3) - isin(-12x^3)$ 

\nOr use our rule that for present  
\n $cos(-7x^3) - isin(-12x^3)$ 

\nFor example,  $1/6x - 1/6x + 12x^3 \Rightarrow 1/3/6x + 3x^3$ 

\nfrom which, if  $0x = -24x^3$  (or +12x^3)

\nThen which, if  $0x = -24x^3$  (or +12x^3)

\nLet  $-1/6x + 12x^3 \Rightarrow 1/3/4x - 3x^3$ 

\nLet  $-1/6x + 12x^3 \Rightarrow 1/3/4x - 3x^3 \Rightarrow 1/3/4x \Rightarrow x = \sqrt{3}/4$ 

Delwered by source C,

\n
$$
S_{c} = U_{c} \cdot \hat{L}_{c}^{*} = \bigcup_{c \in \mathcal{I}_{c}} \mathcal{L}_{10}^{*} \cdot W_{c}(\sqrt{3}U \cdot \frac{180}{180}) = \sqrt{3}U_{c}U_{c}(\frac{1}{2} - \frac{1}{2}\frac{\sqrt{3}}{2})
$$
\nTable C

\n
$$
S_{c} = \sqrt{3}U_{c}U_{c}(\cos(\frac{1}{6}0^{o}) + \frac{1}{2}\sin(\frac{1}{6}0^{o})) = \sqrt{3}U_{c}U_{c}(\frac{1}{2} - \frac{1}{2}\frac{\sqrt{3}}{2})
$$
\n
$$
S_{c} = \frac{\sqrt{3}}{2}U_{c}U_{c} - \frac{1}{2}\frac{3}{2}U_{c}U_{c}(\cos(\frac{1}{6}0^{o})) = \sqrt{3}U_{c}U_{c}(\frac{1}{2} - \frac{1}{2}\frac{\sqrt{3}}{2})
$$

Now to source b: by KCL,  $i_b = -i_a - i_c = -\frac{g v}{R} \sqrt{3}a^3 - \omega C \sqrt{3}v/\sqrt{18}a^3$ =  $\sqrt{30}$   $-150^{\circ}$  + WCBU/0°  $S_9 = S_b = U_b - \tilde{L}_b^*$ 

We must be careful with whow steps to take, to get

$$
S_{b} = \bigcup f_{120}^{\circ} \cdot \left( \frac{30}{R} \frac{1}{158} + \omega C \sqrt{3} U / 0^{\circ} \right)^{*}
$$
\n
$$
= \bigcup f_{120}^{\circ} \cdot \left( \frac{130}{R} \frac{1}{158} + \omega C \sqrt{3} U / 0^{\circ} \right)^{*}
$$
\n
$$
= \bigcup f_{120}^{\circ} \cdot \left( \frac{130}{R} \frac{1}{158} + \omega C \frac{1}{158} \right) \cdots \text{then split into constant, components.}
$$
\n
$$
= \bigcap f_{12}^{\circ} \cdot \left( \frac{131}{R} \frac{1}{158} + \omega C \frac{1}{158} \right) \cdots \text{then split into constant, components.}
$$

$$
= \left[\frac{3}{\sqrt{2}}\left(\frac{\sqrt{3}}{2} + \frac{1}{\sqrt{2}}\frac{1}{R} - \frac{1}{2}\omega C - \frac{\sqrt{3}}{2}\omega C\right)\right] = \frac{\sqrt{3}}{2}\omega^{2}\left(\frac{1}{R} - \omega C + \frac{1}{R} - \frac{1}{R}\omega\right)
$$

$$
S_{b} = \frac{\sqrt{3}}{2}\omega^{2}\left(\frac{q}{R} - \omega C\right) + \frac{\sqrt{3}}{2}\omega^{2}\left(\frac{1}{R} - \sqrt{3}\omega C\right)
$$

Because we had a bolanced system, and phase that was at adde zero,<br>and the capacitor's current was real, our argus were convenient multisples<br>of 30°. In other cares it might not be so easy! (Leave with cos, ban't etc.)

 $\begin{array}{lll}\n\text{(Now we can check that} \\
\text{S4}+S_{6}+S_{7}+S_{8}+S_{0} & = 0\n\end{array}$ -"conservation of reactive power...)

Example

(next page)

 $P_{L} = 2.1$  kW Example (everyday example!) The powers show the line modelings power at "rated Voltage" 400 V. 49994 The elements can be  $L2$ treated as resistors.  $Pa = 3.2$  kH  $L3$  $U = 400V$  line voltage 38 to supply (huvudspanning) (a) find  $\left| l_c \right|$ (b) assume the source is the following: This shows an electric cooker in Which  $\frac{1}{13}$  Ao  $r(1)$ two 'elements' are switched on. They  $\frac{0}{\sqrt{3}}$   $\leftarrow$  30  $\leftarrow$ are connected between different pairs  $\frac{1}{\sqrt{3}}$   $\frac{1}{\sqrt{30}}$  $Lz$ tind

first, write the situation more like an idealized circuit":

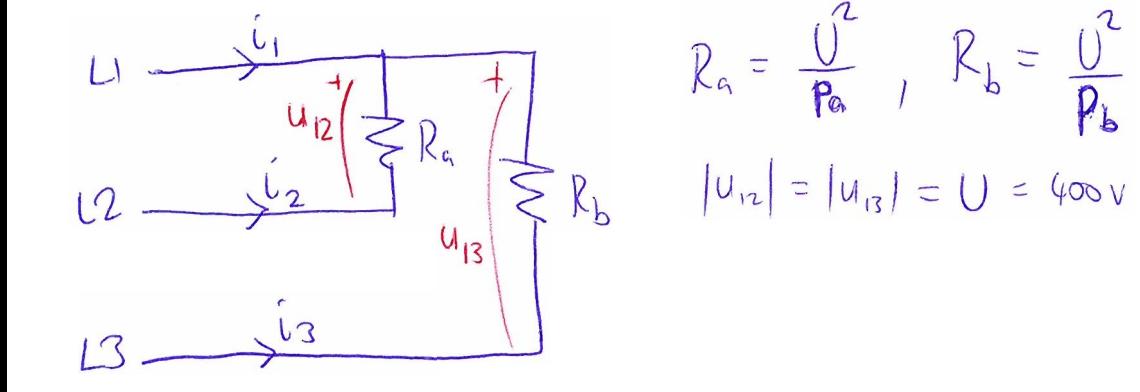

Without Annking about angles, the Can find two of the current magnitudes  
based on knowing the voltage magnitudes across the resistor:  

$$
|\hat{b}_2| = \frac{|u_{12}|}{R_9} = \frac{U}{R_9} = \frac{U R_9}{U^2} = \frac{R_9}{U}
$$
 Obviously the thin's a little is  
 $|\hat{b}_3| = \frac{P_9}{U}$  (by the same method)

By KCL, 
$$
i_1 = -i_2 - i_3
$$
  
\nThese creates have different angles; we cannot find odd magnitude 1,  $|i_1| = |i_2 + i_3|$   
\n $\frac{1}{2} \cdot \frac{1}{2} = 1$   
\n $\frac{1}{2} \cdot \frac{1}{2} = 1$   
\n $\frac{1}{2} \cdot \frac{1}{2} = 1$   
\n $\frac{1}{2} \cdot \frac{1}{2} = 0$   
\n $\frac{1}{2} \cdot \frac{1}{2} = -1$   
\n $\frac{1}{2} \cdot \frac{1}{2} = -1$   
\n $\frac{1}{2} \cdot \frac{1}{2} = -1$   
\n $\frac{1}{2} \cdot \frac{1}{2} = -1$   
\n $\frac{1}{2} \cdot \frac{1}{2} = -1$   
\n $\frac{1}{2} \cdot \frac{1}{2} = -1$   
\n $\frac{1}{2} \cdot \frac{1}{2} = -1$   
\n $\frac{1}{2} \cdot \frac{1}{2} = -1$   
\n $\frac{1}{2} \cdot \frac{1}{2} = -1$   
\n $\frac{1}{2} \cdot \frac{1}{2} = -1$   
\n $\frac{1}{2} \cdot \frac{1}{2} = -1$   
\n $\frac{1}{2} \cdot \frac{1}{2} = -1$   
\n $\frac{1}{2} \cdot \frac{1}{2} = -1$   
\n $\frac{1}{2} \cdot \frac{1}{2} = -1$   
\n $\frac{1}{2} \cdot \frac{1}{2} = -1$   
\n $\frac{1}{2} \cdot \frac{1}{2} = -1$   
\n $\frac{1}{2} \cdot \frac{1}{2} = -1$   
\n $\frac{1}{2} \cdot \frac{1}{2} = -1$   
\n $\frac{1}{2} \cdot \frac{1}{2} = -1$   
\n $\frac{1}{2} \cdot \frac{1}{2} = -1$   
\n $\frac{1}{2} \cdot \frac{1}{2} = -1$   
\n $\frac{1}{2} \cdot \frac{1}{2} = -1$   
\n

Our task is therefore to find!  $\dot{U}_{1} = \frac{U}{Re_{a}} \angle 0^{\circ} + \frac{U}{Re_{b}} \angle -60^{\circ} = \frac{U}{Re_{a}} + \frac{U}{Re_{b}} (cos(-6\circ) + j sin(-6\circ))$  $= \frac{0}{R_a} + \frac{0}{2R_b} - \tilde{J} \frac{J30}{2R_b}$  $\left(\begin{array}{ccc} \text{from which} & \left| i \right| \end{array}\right) = \cup \left(\frac{1}{k_1} + \frac{1}{2k_2}\right)^2 + \left(\frac{\sqrt{3}}{2k_2}\right)^2$ Purising in the numbers!  $|i_4| = 11.6 A$ Easier by computer:  $(i_2) = 8.0 A$  $U = 400$ ,  $P_a = 3.2e3$ ,  $P_b = 2.1e3$ ,  $R_a = 0.12 / P_a$ ,  $R_b = 0.02 / P_b$  $|I_3| = 5.3 A$  $ua = U/sqrt(3)$ ,  $u_b = U_0 \text{ } f exp(1jx 2xpi/3)$ ,  $u_c = U_b \text{ } \sqrt{exp(1jx 2xpi/3)}$  $i$ amag = abs  $((u_a - u_b)/a_a + (u_a - u_c)/a_b)$ 

(B) Now ive find Li, In this part, (b), the angles in  $\frac{1}{\sqrt{3}}\sqrt{3}Q$ the arount have been specified by defining the  $\bigvee$   $u_{12}$ phase voltage phasons of a Y connected source. from this we see that  $\angle u_{12} = 120^\circ$ .  $\frac{1}{\sqrt{3}}$   $\frac{1}{\sqrt{3}}$   $\frac{1}{\sqrt{3}}$   $\frac{1}{\sqrt{3}}$   $\frac{1}{\sqrt{3}}$   $\frac{1}{\sqrt{3}}$   $\frac{1}{\sqrt{3}}$   $\frac{1}{\sqrt{3}}$   $\frac{1}{\sqrt{3}}$ In part @ we chose a different definition, (1,=0). Lets initially use that, to find Lis from the ghasor diagram in part @. Then we can shift  $S_{\text{eq}}$   $\left|\left| \angle \hat{v} \right| = \sqrt{q} \right|$ the agree by +120° to fit the deposition used here in park (b). (It's convenient to have the cirrent on the real axis) = 120<sup>°</sup> -  $\tan \frac{\sqrt{3}R_{q}}{R_{q}+2R_{b}}$  $\frac{u_{12}}{v_{13}} = \frac{u_{16}}{v_{16}}$ <br> $\frac{u_{12}}{v_{13}} = \frac{u_{16}}{v_{16}}$  $\underbrace{\int_{\mathbb{R}_{q}}\frac{U_{12}}{\mathcal{R}_{b}}+\frac{U_{13}}{\mathcal{R}_{b}}}=\underline{\int_{\mathbb{R}_{q}}\frac{1}{\mathcal{R}_{a}}+\frac{1}{\mathcal{R}_{b}}\angle 6\circ$ the cost =  $tan^{-1}\left(\frac{\sqrt{3}}{2R_b}\right)$  =  $-tan^{-1}\left(\frac{\sqrt{3}R_a}{R_a+2R_b}\right)$  =  $-tan^{-1}\left(\frac{\sqrt{3}R_a}{R_a+2R_b}\right)$  =  $in an cubic$ 

Example

(next page)

Example  $2/2$ balanced The Source<br>with phase voltage U We can assume any angle reference far the three phase source. (s. let's 'say  $U_q = U/\alpha$ Then assuming the default phase retation abc,  $U_1 = U_2 + 28$  and  $U_2 = U_2 + 28$  for  $U_2 - 248$ 

If there were a netitional conductor (of no impedence) this would be easy:  $\mathbf{l}_a = \frac{\mathbf{u}_a}{\mathbf{u}_a}$ 可一片花 But there Tsit! The unbalanced load means that the load's 'neutral' point has not the same potential as the sance's neutral.

One method. Direct solutions of the circuit  
\n(Note storting with 3fb simplifications or separating bulong  
\nCall the potential V<sub>h</sub> at the load-neutral (the "star-point" - model ar the right)  
\nThen kcl gives:  
\n
$$
\frac{u_a - v_n}{z/2} + \frac{u_b - v_n}{z} + \frac{u_c - v_n}{z} = 0
$$
\n
$$
\frac{2u_a}{\frac{2}{\sqrt{2}}} + \frac{u_b}{\frac{2}{\sqrt{2}}} + \frac{u_c - v_n}{z} = 0
$$
\n
$$
\frac{2u_a}{\frac{2}{\sqrt{2}}} + \frac{u_b}{\frac{2}{\sqrt{2}}} + \frac{u_c - v_n}{z} = \frac{u v_h}{\frac{2}{\sqrt{2}}} = \frac{u v_h}{\frac{2}{\sqrt{2}}} = \frac{u v_h}{\frac{2}{\sqrt{2}}} = \frac{u - u_h}{\frac{2}{\sqrt{2}}} = \frac{2}{\frac{2}{\sqrt{2}}} \cdot \frac{u}{z} = \frac{3}{2} \cdot \frac{u}{z} = \frac{3}{2} \cdot \frac{u}{z} =
$$

Another method. being Christing (Fistig, slug)

Note that:  $\Rightarrow$   $\leftrightarrow$  1

or more generally,  $\overrightarrow{AB}$   $\ominus$   $\overrightarrow{A}$  $k$ <sup>2</sup>

We can draw our circuit as:

additional unbedcode connected at two testionals balanced  $\tilde{c}_{\alpha}$ 3ph circuit

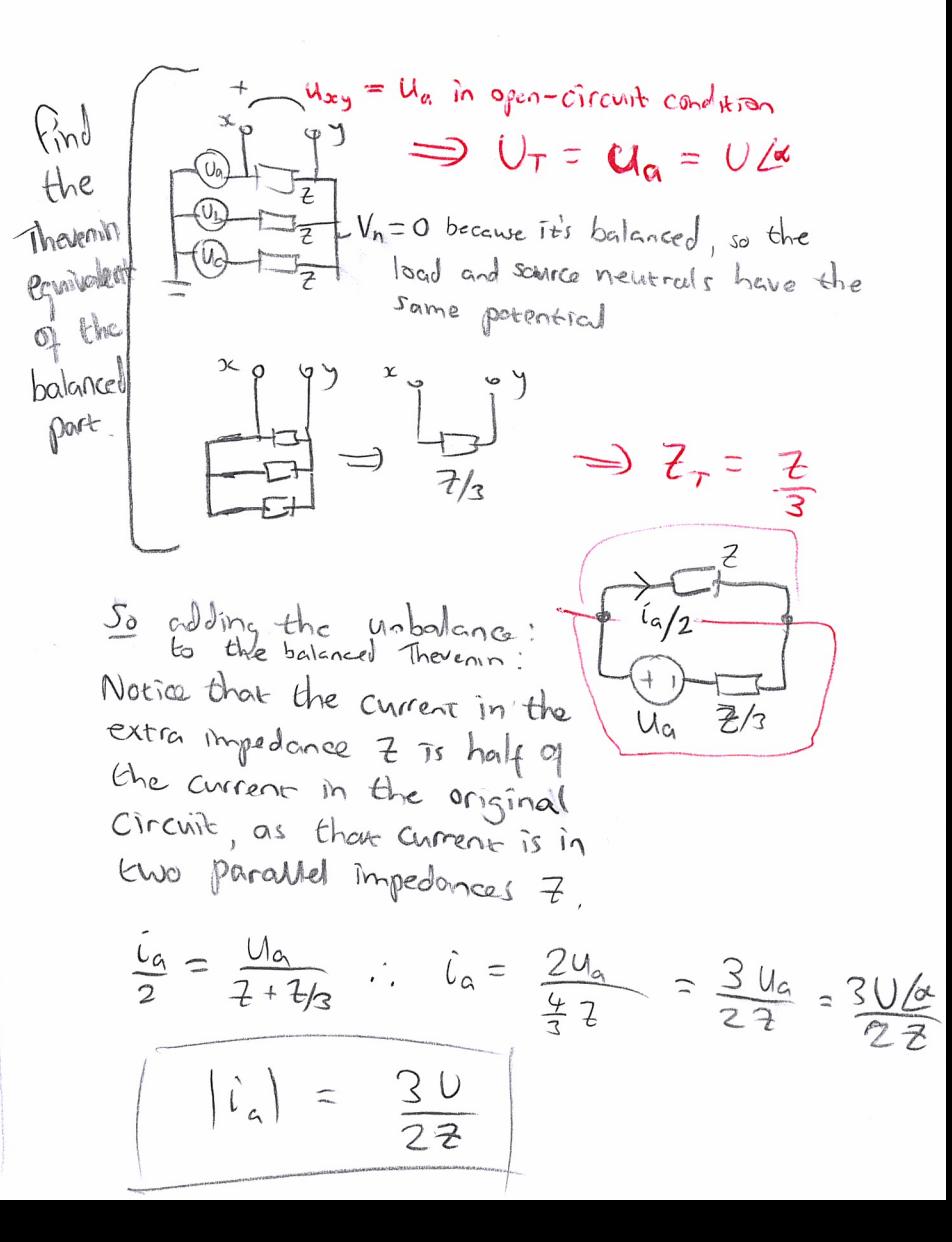

The first (direct") method probably losked easier. But the second method may make it easier to see has a change will affect the solution.

E.g. change the gnestion by adding a neutral connection between the source and load starpoints, with impedance  $\frac{z}{z}$ .

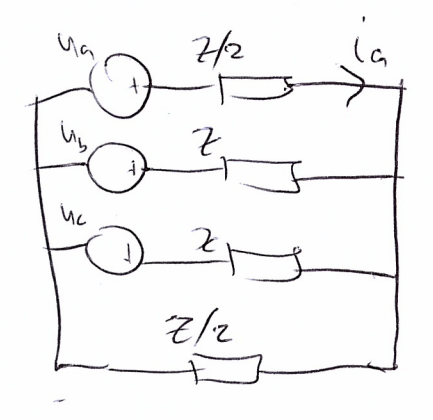

By the Thevenin Le balmced-system' method,  
\nwe see easily that 
$$
U_T
$$
 is unchanged  
\nand  $Z_T$  becomes  $Z/S$  instead of  $Z/S$  as  
\nthe neutral odd in parallel.  
\nSo  $I_A = \frac{2U_C}{\frac{6}{5}7} = \frac{10 U_C}{6} = \frac{10 U_C}{6}$